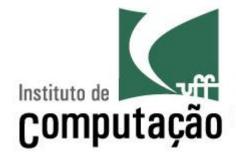

# Apresentação do Curso de Engenharia de Software II

Leonardo Gresta Paulino Murta leomurta@ic.uff.br

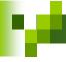

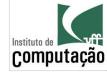

### Apresentações

- Quem sou eu?
  - Leonardo Murta
  - http://www.ic.uff.br/~leomurta
- Quem são vocês?
  - Nome?
  - Estágio? Projeto de Aplicação? Iniciação Científica?
  - O que achou de Engenharia de Software I?
  - Expectativas para Engenharia de Software II?
  - O que pretende fazer quando formar?

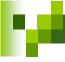

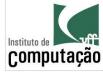

# Relembrando, o que é Engenharia de Software?

"Engenharia de Software é a aplicação de uma abordagem sistemática, disciplinada e quantificável ao desenvolvimento, operação e manutenção de software"

IEEE Std 610.12 (1990)

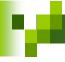

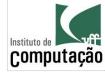

### Mas eu já sei modelar e programar!

- Por que preciso de Engenharia de Software II?
  - Modelar e programar são parte importante do processo de Engenharia de Software, mas não são tudo!

- Precisamos também saber...
  - como estimar um projeto (tamanho, custo, cronograma),
  - como monitorar o andamento de um projeto,
  - como testar o software,
  - como controlar a evolução do software,
  - etc.

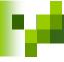

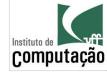

### Programas de faculdade

- Requisitos estáveis e bem definidos
- Escopo pequeno (1 a 10 KLOCS)
- Prazos razoáveis
- Equipes pequenas
- Mão de obra gratuita
- Não entra em produção
- Não tem usuário
- Não precisa de manutenção

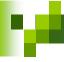

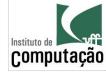

# Programas do "mundo real"

- Fazer software no "mundo real" deve considerar fatores como:
  - Escopo
  - Custo
  - Prazo
  - Qualidade

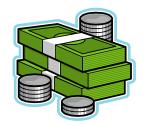

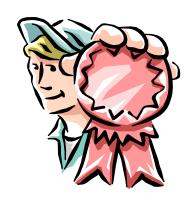

• Em função do tamanho do software, esses fatores se tornam difíceis de garantir!

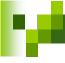

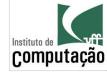

### Cenário 1: Agenda Pessoal

- Objetivo
  - Guardar o nome e o aniversário de até 50 pessoas

- Quanto custa para fazer?
- Quanto tempo vai levar para ficar pronto?
- Qual a consequência no caso de defeito?

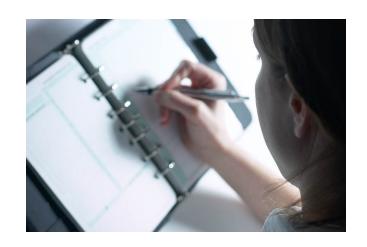

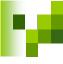

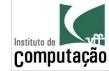

# Cenário 2: Boeing 777

- Objetivo
  - Controlar todo o hardware do Boeing 777

- Quanto custa para fazer?
- Quanto tempo vai levar para ficar pronto?
- Qual a consequência no caso de defeito?

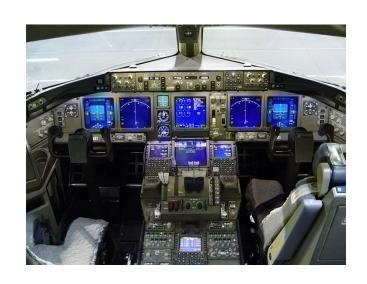

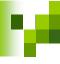

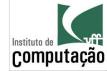

### Cenário 2: Boeing 777

- Tamanho
  - Mais de 4 milhões de linhas de código
  - Linguagem dominante (>99%): Ada
- Documentação
  - De 100 a 10.000 páginas por sub-sistema
  - Total de 79 sub-sistemas integrados
- Duração
  - 4,5 anos de desenvolvimento
- Ampla utilização de Engenharia de Software
- Em operação desde 1995
  - Zero acidentes graves até 2006

http://www.stsc.hill.af.mil/crosstalk/1996/01/Boein777.asp http://www.boeing.com/news/techissues/pdf/statsum.pdf

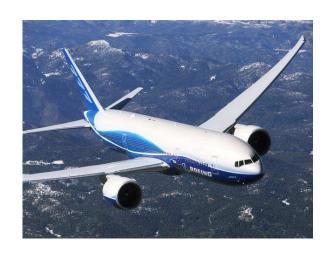

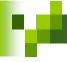

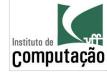

#### Mas fazer software não é arte?

- Parte arte, parte engenharia...
  - Se o cantor/ator/pintor errar, a audiência fica chateada
  - Se o engenheiro civil errar o prédio pode cair
  - Se o médico errar o paciente pode morrer

 Se o desenvolvedor de software errar, o que pode acontecer?

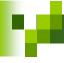

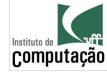

### Caso real 1: Therac-25

- Máquina de radioterapia controlada por computador
- Problema:
  - Doses indevidas de radiação emitidas
- Causa:
  - Interface com usuário inapropriada
  - Documentação deficiente
  - Software reutilizado sem ser adaptado para o novo hardware
  - Software de sensores de falha com defeito
- Conseqüências
  - Ao menos 5 mortes entre 1985 e 1987

http://sunnyday.mit.edu/papers/therac.pdf

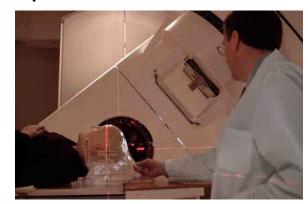

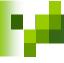

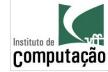

#### Caso real 2: Ariane 5

- Foguete lançador de satélites
- Problema:
  - O foguete se auto-destruiu 40 segundos após o lançamento

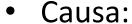

- Software reutilizado sem ser adaptado para o novo hardware
- Ausência de testes deste software em solo
- Defeito apresentado em vôo
- Conseqüências
  - Prejuízo de mais de US\$ 370.000.000,00 em 1996

Dowson, Mark. 1997. The Ariane 5 software failure. SIGSOFT Softw. Eng. Notes 22, no. 2.

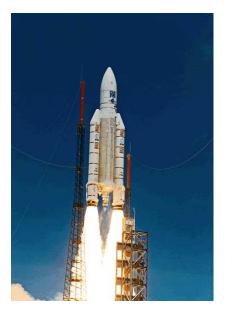

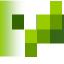

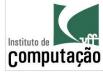

# Motivação extra para estudar?

- Diversos concursos e oportunidades de emprego exigem conhecimento de Engenharia de Software
- Alguns exemplos:

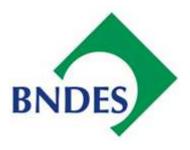

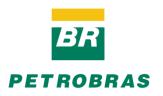

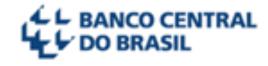

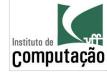

### Como será o curso?

Só os Métodos Clássicos prestam!

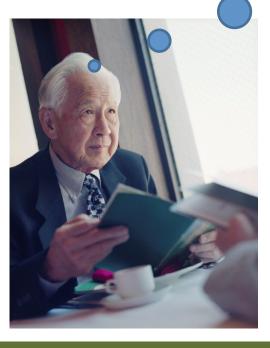

Só os Métodos Ágeis prestam!

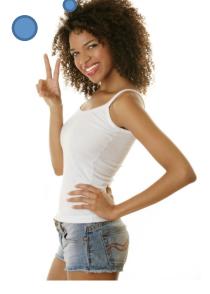

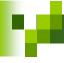

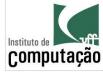

#### Como será o curso?

- Veremos sem preconceito técnicas clássicas e ágeis de Engenharia de Software
- Utilizaremos o que considerarmos melhor para cada situação

 Mas... o processo base que utilizaremos é iterativo, incremental e ágil

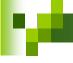

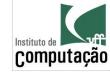

### Escopo do curso

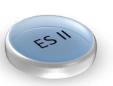

Atividades Gerenciais

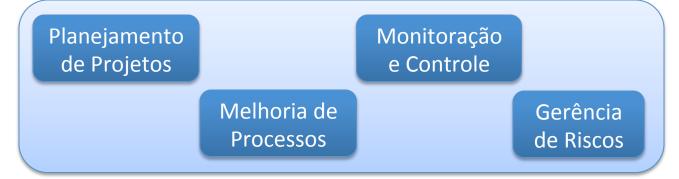

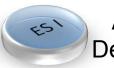

Atividades de Desenvolvimento

Levantamento de Requisitos

Análise de Requisitos

Projeto

Codificação

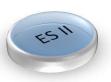

Atividades de Apoio

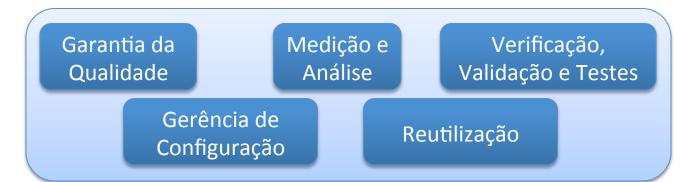

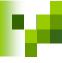

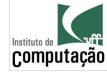

# Avaliação

 $Avaliação_1$  = Prova sem consulta

 $Avaliação_2$  = Prova sem consulta

$$Avalia\tilde{\varphi}ao_{3} = \frac{\left(Participa\tilde{\varphi}ao + 2 \times Trabalho + 3 \times Semin\acute{a}rio\right)}{6}$$

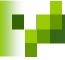

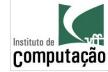

### Avaliação

Caso Média das Provas >= 4:

$$M\acute{e}dia = \frac{\left(Avalia \c c ao_1 + Avalia \c c ao_2 + Avalia \c c ao_3\right)}{3}$$

Caso contrário:

$$M\acute{e}dia = \frac{\left(Avalia \c c ao_1 + Avalia \c c ao_2\right)}{2}$$

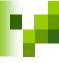

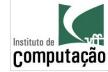

# Avaliação

APROVADO

VERIFICAÇÃO SUPLEMENTAR

Presença ≥ 75%
$$\underline{\mathbf{E}}$$
4 ≤ Média < 6

Será aprovado na VS se tirar nota maior ou igual a 6

REPROVADO

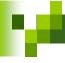

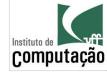

### Grupos

- Atividades em grupo
  - Participação em aula (aprox. 16% da Avaliação<sub>3</sub>)
  - Trabalho (aprox. 33% da Avaliação<sub>3</sub>)
  - Seminários (50% da Avaliação<sub>3</sub>)
- Deve ser o mesmo durante todo o curso
  - Um "gerente" por grupo, que delega funções aos demais membros do grupo
  - Total de 5 membros por grupo
  - Avaliação cruzada pelos próprios membros
- Definir na primeira semana de aula
  - Enviar por e-mail (assunto: ES2 Grupo) o nome completo dos participantes, indicando quem é o gerente

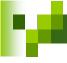

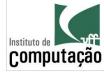

#### Trabalho

- Objetivo: Fazer um jogo War onde seja possível jogar contra o computador
- Se enxerguem como uma pequena software house
- Será avaliado o produto final e como esse produto foi desenvolvido (processos e técnicas aplicados)
- Ao final, deverá ser entregue o repositório com os artefatos produzidos, o executável e instruções de instalação
- Atraso na entrega do trabalho terá 1 ponto de multa por dia

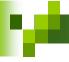

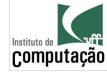

#### Seminário

- Três seminários serão feitos durante o curso
- 1º seminário
  - Escopo do produto
  - Escopo do projeto
  - Estimativas de esforço e custo
  - Orçamento
  - Cronograma
  - Análise de riscos
  - Monitoramento e controle
  - Versão parcial do produto

- 2º seminário
  - Ferramentas e técnicas de gerência de configuração adotadas
  - Conteúdo do repositório
  - Monitoramento e controle
  - Versão parcial do produto
- 3º seminário
  - Ferramentas e técnicas de testes adotadas
  - Casos de teste e resultados da sua execução
  - Monitoramento e controle
  - Versão final do produto

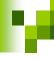

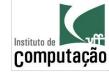

### Bibliografia básica do curso

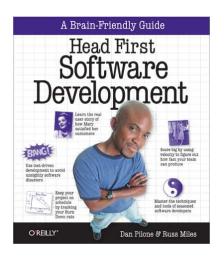

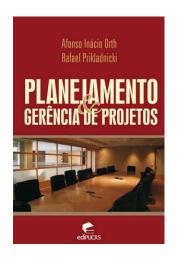

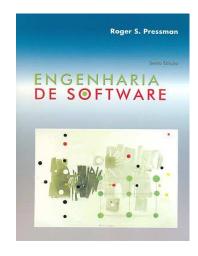

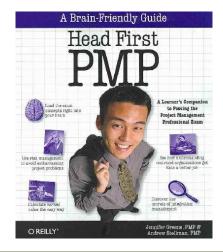

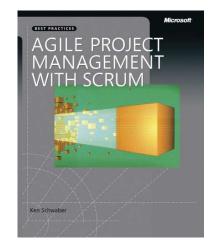

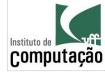

# Página do curso

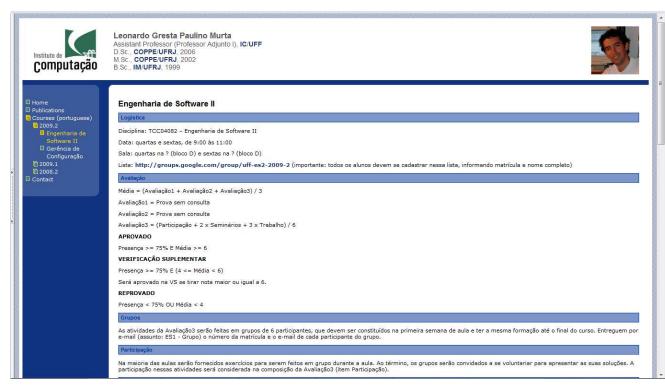

Leiam as **regras** do curso no site, anotem as **datas** e tragam as dúvidas na próxima aula!!!

#### http://www.ic.uff.br/~leomurta

(dica: monitorem com http://www.changedetection.com)

Importante: cadastrem-se no Grupo do Facebook informado no site!

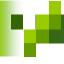

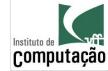

### Fair Play!

- Não colar ou dar cola em provas
- Não plagiar o trabalho
- Não trapacear nas leituras e listas de exercício
- Não sobrecarregar os colegas do grupo
- Não assinar presença por colegas
- Dar crédito apropriado quando usar trabalhos de terceiros

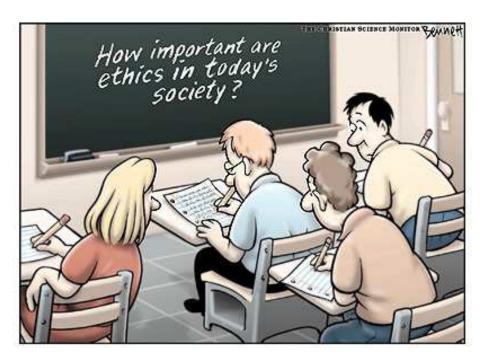

http://www.claybennett.com/pages/ethics.html

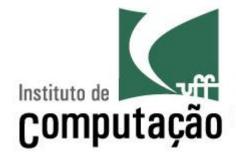

# Apresentação do Curso de Engenharia de Software II

Leonardo Gresta Paulino Murta leomurta@ic.uff.br